# Visualizing Categorical Data with SAS and R

Michael Friendly

York University

Short Course, 2012 Web notes: datavis.ca/courses/VCD/

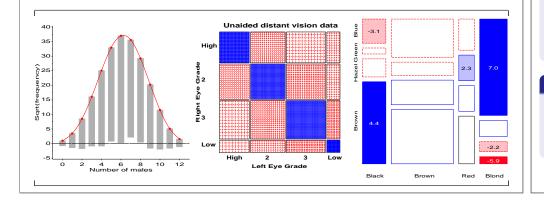

# Course structure, Parts 1–3

#### 1. Overview and introduction

- Categorical data? Graphics?
- Discrete distributions
- Testing association

#### 2. Visualizing two-way and n-way tables

- 2 ×2 tables;  $r \times c$  tables: Fourfold & sieve diagrams
- Observer agreement: Measures and graphs
- Correspondence analysis

#### 3. Mosaic displays and loglinear models

- *n*-way tables: graphs and models
- Mosaics software
- Structured tables

## Course goals

#### Emphasis: visualization methods

- Basic ideas: categorical vs. quantitative data
- $\bullet\,$  Some novel displays: sieve diagrams, fourfold displays, mosaic plots,  $\ldots\,$
- Some that extend more familiar ideas to the categorical data setting.

#### Emphasis: theory $\Rightarrow$ practice

- Show what can be done, in both SAS and R (most in SAS)
- Framework for *thinking* about categorical data analysis in visual terms
- Provide software tools you can *use*

#### What is included, and what is *not*

- Some description of statistical methods— only as necessary
- Many software examples— only explained as necessary
- Too much material— some skipping may be required

## Course structure, Parts 4–5

#### 4. Logit models and logistic regression

- Logit models; logistic regression models
- Effect plots
- Influence and diagnostic plots

#### 5. Polytomous response models

- Proportional odds models
- Nested dichotomies
- Generalized logits

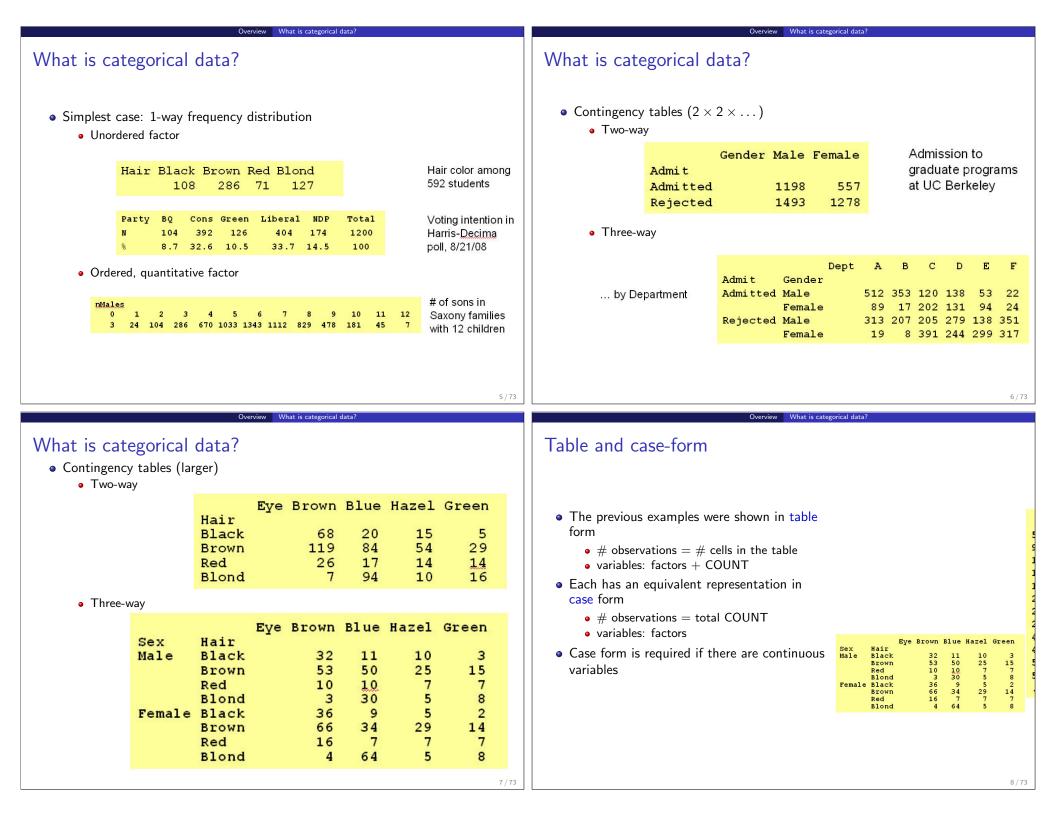

## Categorical data: Analysis methods

Methods of analysis for categorical data fall into two main categories:

#### Non-parametric, randomization-based methods

- Make minimal assumptions
- Useful for hypothesis-testing: Are A and B associated?
- Mostly for two-way tables (possibly stratified)
- SAS: PROC FREQ
  - Pearson Chi-square
  - Fisher's exact test (for small expected frequencies)
  - Mantel-Haenszel tests (ordered categories: test for *linear* association)
- R: chisq.test(), mantelhaen.test(), ...
- SPSS: Crosstabs

# Categorical data: Analysis methods

## Model-based methods

- Must assume random sample (possibly stratified)
- Useful for estimation purposes: Size of effects (std. errors, confidence intervals)
- More suitable for multi-way tables
- Greater flexibility; fitting specialized models
  - Symmetry, quasi-symmetry, structured associations for square tables
  - Models for ordinal variables
- SAS: PROC LOGISTIC, CATMOD, GENMOD , INSIGHT (Fit YX)
  - estimate standard errors, covariances for model parameters
  - confidence intervals for parameters, predicted Pr{response}
- R: glm() family, car package, gnm package, ...
- SPSS: Hiloglinear, Loglinear, Generalized linear models

9/73

# Categorical data: Response vs. Association models

#### **Response models**

- Sometimes, one variable is a natural discrete response.
- Q: How does the response relate to explanatory variables?
  - $\bullet \ \, \mathsf{Admit} \sim \mathsf{Gender} + \mathsf{Dept}$
  - $\bullet \ {\sf Party} \sim {\sf Age} + {\sf Education} + {\sf Urban}$
- $\Rightarrow\,$  Logit models, logististic regression, generalized linear models

## Association models

- Sometimes, the main interest is just association
- Q: Which variables are associated, and how?
  - Berkeley data: [Admit Gender]? [Admit Dept]? [Gender Dept]
  - Hair-eye data: [Hair Eye]? [Hair Sex]? [Eye, Sex]
- $\Rightarrow$  Loglinear models

This is similar to the distinction between regression/ANOVA vs. correlation and factor analysis

## Graphical methods: Tables and Graphs

If I can't picture it, I can't understand it.

Albert Einstein

Getting information from a table is like extracting sunlight from a cucumber. Farquhar & Farquhar, 1891

view Gran

#### Tables vs. Graphs

- Tables are best suited for *look-up* and calculation—
  - read off exact numbers
  - additional calculations (e.g., % change)
- Graphs are better for:
  - showing patterns, trends, anomalies,
  - making *comparisons*
  - seeing the unexpected!
- Visual presentation as *communication*:
  - what do you want to say or show?
  - design graphs and tables to 'speak to the eyes'

## Graphical methods: Quantitative data

Quantitative data (amounts) are naturally displayed in terms of <code>magnitude</code>  $\sim$  <code>position</code> along a scale

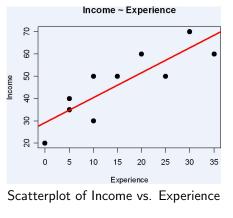

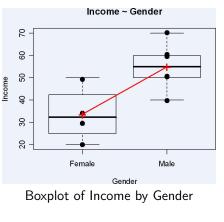

## Graphical methods: Categorical data

Frequency data (counts) are more naturally displayed in terms of count  $\sim$  area (Friendly, 1995)

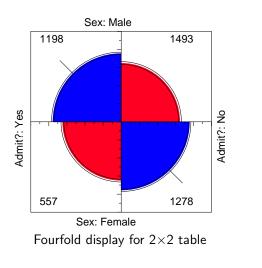

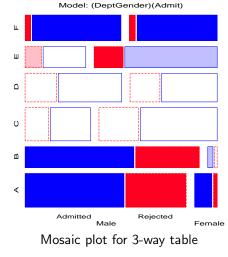

14/73

#### • Principles of Graphical Displays

• Effect ordering (Friendly and Kwan, 2003)— In tables and graphs, sort unordered factors according to the effects you want to see/show.

Overview Graphical methods

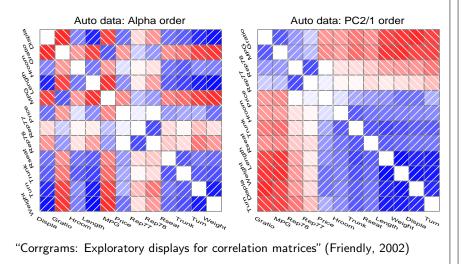

• Effect ordering and high-lighting for tables (Friendly, 2000)

Table: Hair color - Eye color data: Effect ordered

Overview Graphical methods

|           | Hair color |       |     |       |  |  |
|-----------|------------|-------|-----|-------|--|--|
| Eye color | Black      | Brown | Red | Blond |  |  |
| Brown     | 68         | 119   | 26  | 7     |  |  |
| Hazel     | 15         | 54    | 14  | 10    |  |  |
| Green     | 5          | 29    | 14  | 16    |  |  |
| Blue      | 20         | 84    | 17  | 94    |  |  |

| Model:                 | Inde          | pendend | e: [Hai | [Hair][Eye] $\chi^2$ (9)= 138.29 |      |      |    |
|------------------------|---------------|---------|---------|----------------------------------|------|------|----|
| Color coding:          | <-4           | <-2     | <-1     | 0                                | >1   | >2   | >4 |
| <i>n</i> in each cell: | <u>n &lt;</u> | expec   |         | n >                              | expe | cted |    |

Comparisons— Make visual comparisons easy
 Visual grouping— connect with lines, make key comparisons contiguous
 Baselines— compare data to model against a line, preferably horizontal

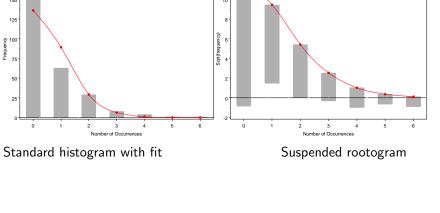

Overview Graphical me

• e.g., mosaic matrix for quantitative data: all pairwise mosaic plots

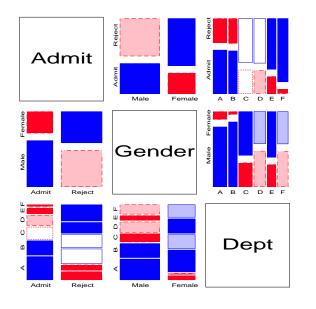

Graphical methods: Categorical data

#### **Exploratory methods**

1983)

- Minimal assumptions (like non-parametric methods)
- Show the *data*, not just *summaries*
- Help detect *patterns, trends, anomalies*, suggest hypotheses

#### Plots for model-based methods

- Residual plots departures from model, omitted terms, ...
- Effect plots estimated probabilities of response or log odds
- Diagnostic plots influence, violation of assumptions

#### Goals

 VCD and R vcd package - Make these methods available and accessible in SAS & R

• Small multiples— combine stratified graphs into coherent displays (Tufte,

Educ

Income

Graphical r

Women

- Practical power = Statistical power  $\times$  Probability of Use
- Today's goal: take-home knowledge
- Tomorrow's goal: dynamic, interactive graphics for categorical data

17 / 73

# VCD Macros & SAS/IML programs

• Macros, datasets available at datavis.ca/vcd/

#### Discrete distributions

| DISTPLOT | Plots for discrete distributions           |
|----------|--------------------------------------------|
| GOODFIT  | Goodness-of-fit for discrete distributions |
| ORDPLOT  | Ord plot for discrete distributions        |
| POISPLOT | Poissonness plot                           |
| ROOTGRAM | Hanging rootograms                         |

#### Two-way and -way tables

| AGREEPLOT | Observer agreement chart                           |
|-----------|----------------------------------------------------|
| CORRESP   | Plot PROC CORRESP results                          |
| FFOLD     | Fourfold displays for $2 \times 2 \times k$ tables |
| SIEVEPLOT | Sieve diagrams                                     |
| MOSAIC    | Mosaic displays                                    |
| MOSMAT    | Mosaic matrices                                    |
| TABLE     | Construct a grouped frequency table, with recoding |
| TRIPLOT   | Trilinear plots for $n \times 3$ tables            |
|           |                                                    |

#### Overview Software: R

## R software and the vcd package

• R software and the vcd package, available at www.r-project.org

#### Discrete distributions

| distplot | Plots for discrete distributions           |
|----------|--------------------------------------------|
| goodfit  | Goodness-of-fit for discrete distributions |
| ordplot  | Ord plot for discrete distributions        |
| poisplot | Poissonness plot                           |
| rootgram | Hanging rootograms                         |

#### Two-way and -way tables

| agreementplot Observer agreement chart              |                                                    |  |  |  |
|-----------------------------------------------------|----------------------------------------------------|--|--|--|
| fourfold                                            | Fourfold displays for $2 \times 2 \times k$ tables |  |  |  |
| sieve                                               | Sieve diagrams                                     |  |  |  |
| mosaic                                              | Mosaic displays                                    |  |  |  |
| pairs.table Matrix of pairwise association displays |                                                    |  |  |  |
| structable                                          | Manipulate high-dimensional contingency tables     |  |  |  |
| triplot                                             | Trilinear plots for $n \times 3$ tables            |  |  |  |

#### Model-based methods

| ADDVAR   | Added variable plots for logistic regression            |
|----------|---------------------------------------------------------|
| CATPLOT  | Plot results from PROC CATMOD                           |
| HALFNORM | Half-normal plots for generalized linear models         |
| INFLGLIM | Influence plots for generalized linear models           |
| INFLOGIS | Influence plots for logistic regression                 |
| LOGODDS  | Plot empirical logits and probabilities for binary data |
| POWERLOG | Power calculations for logistic regression              |

# Utility macros DUMMY Create dummy variables LAGS Calculate lagged frequencies for sequential analysis PANELS Arrange multiple plots in a panelled display SORT Sort a dataset by the value of a statistic or formatted value Utility Graphics utility macros: BARS, EQUATE, GDISPLA, GENSYM, GSKIP, LABEL, POINTS, PSCALE

#### VCD Archive (vcdprog.zip) available at: http://datavis.ca/courses/VCD/vcdprog.zip

Overview Software: R

## R software: Other packages

| Model-based methods |                                                                 |  |  |  |
|---------------------|-----------------------------------------------------------------|--|--|--|
| glm                 | Fitting generalized linear models                               |  |  |  |
| gnm                 | Fitting generalized <i>non-linear</i> models, e.g., RC(1) model |  |  |  |
| loglm               | MASS package: Fitting loglinear models                          |  |  |  |
| Rcmdr               | Menu-driven package for statistical analysis and graphics       |  |  |  |
| car                 | Graphics and extensions of generalized linear models            |  |  |  |
| effects             | Effects plots for generalized linear models                     |  |  |  |
|                     |                                                                 |  |  |  |

#### vcdExtra package

vcd-tutorial Vignette on working with categorical data and the vcd package mosaic.glm mosaic displays for GLMs and GNMs mosaic3d 3D mosaic displays glmlist Methods for working with lists of models

23 / 73

21 / 73

## Discrete distributions

- **Counts of occurrences:** accidents, words in text, blood cells with some characteristic.
- **Data:** Basic outcome value, k, k = 0, 1, ..., and number of observations,  $n_k$ , with that value.
- **Example:** distributions of key "marker" words: *from, may, whilst, ...* in *Federalist Papers* by James Madison, e.g., blocks of 200 words with *may*:

| Occurrences $(k)$ | 0   | 1  | 2  | 3 | 4 | 5 | 6 |  |
|-------------------|-----|----|----|---|---|---|---|--|
| Blocks $(n_k)$    | 156 | 63 | 29 | 8 | 4 | 1 | 1 |  |

• **Example:** Saxony families with 12 children having k = 0, 1, ..., 12 sons.

| k     | 0 | 1  | 2   | 3   | 4   | 5    | 6    | 7    | 8   | 9   | 10  | 11 | 12 |
|-------|---|----|-----|-----|-----|------|------|------|-----|-----|-----|----|----|
| $n_k$ | 3 | 24 | 104 | 286 | 670 | 1033 | 1343 | 1112 | 829 | 478 | 181 | 45 | 7  |

## **Discrete distributions**

#### Questions:

- What process gave rise to the distribution?
- Form of distribution: uniform, binomial, Poisson, negative binomial, geometric, etc.?
- Estimate parameters
- Visualize goodness of fit

#### For example:

- *Federalist Papers:* might expect a Poisson( $\lambda$ ) distribution.
- *Families in Saxony:* might expect a Bin(n, p) distribution with n = 12. Perhaps p = 0.5 as well.

26 / 73

## Discrete distributions

#### Lack of fit:

- Lack of fit tells us something about the process giving rise to the data
- Poisson: assumes constant small probability of the basic event
- Binomial: assumes constant probability and independent trials

#### Motivation:

- Models for more complex categorical data often use these basic discrete distributions
- Binomial (with predictors)  $\rightarrow$  logistic regression
- $\bullet$  Poisson (with predictors)  $\rightarrow$  poisson regression, loglinear models
- $\bullet$   $\Rightarrow$  many of these are special cases of generalized linear models

# Fitting and graphing discrete distributions

#### VCD

25/73

methods to fit, visualize, and diagnose discrete distributions:

- **Fitting:** GOODFIT macro fits uniform, binomial, Poisson, negative binomial, geometric, logarithmic series distributions (or any specified multinomial)
- **Hanging rootograms:** Sensitively assess departure between Observed, Fitted counts (ROOTGRAM macro)
- **Ord plots:** Diagnose form of a discrete distribution (ORDPLOT macro)
- **Poissonness plots:** Robust fitting and diagnostic plots for Poisson (POISPLOT macro)
- Robust distribution plots (DISTPLOT macro)

#### Sidebar: Using SAS macros Sidebar: Using SAS macros E.g., the GOODFIT macro is defined with the following arguments: • SAS macros are high-level, general programs consisting of a series of DATA ··· goodfit.sas ··· steps and PROC steps. 1 %macro goodfit( data=\_last\_, 2 /\* name of the input data set • Keyword arguments substitute your data names, variable names, and options 3 var=. /\* analysis variable (basic count) \*/ for the named macro parameters. /\* frequency variable 4 freq=, dist=, /\* name of distribution to be fit 5 • Use as: /\* required distribution parameters? parm=, 6 /\* sum probs. and fitted values here sumat=100000, %macname(data=dataset, var=variables, ...); /\* format for ungrouped analysis variable format=, out=fit, /\* output fit data set Most arguments have default values (e.g., data=\_last\_) outstat=stats); /\* output statistics data set 10 \*/ • All VCD macros have internal and online documentation, Typical use: http://datavis.ca/sasmac/ 1 %goodfit(data=madison, /\* data set \*/ Macros can be installed in directories automatically searched by SAS. Put the /\* count variable \*/ var=count, 2 following options statement in your AUTOEXEC.SAS file: 3 freq=blocks, options sasautos=('c:\sasuser\macros' sasautos); dist=poisson); 4 29 / 73 30 / 73 Discrete distributions Fitting discrete dist Fitting discrete distributions GOODFIT macro: Fitting discrete distributions • GOODFIT macro fits uniform, binomial, Poisson, negative binomial, geometric, • Distributions: • Poisson, $p(k) = e^{-\lambda} \lambda^k / k!$ logarithmic series distributions (or any specified multinomial) • Binomial, $p(k) = \binom{n}{k} p^k (1-p)^{n-k}$ • E.g., Try fitting Poisson model • Negative binomial, $p(k) = \binom{n+k-1}{k} p^n (1-p)^k$ • Geometric, $p(k) = p(1-p)^k$ madfit.sas 1 title "Instances of 'may' in Federalist papers"; • Logarithmic series, $p(k) = \theta^k / [-k \log(1-\theta)]$ <sup>2</sup> data madison; • Estimate parameter(s): input count blocks; 3 label count='Number of Occurrences' 4 • Poisson, $\hat{\lambda} = \sum kn_k / \sum n_k = \text{mean}$ blocks='Blocks of Text'; 5 6 datalines; • Binomial, $\hat{p} = \sum kn_k/(n \sum n_k) = \text{mean } / n$ 0 156 $\overline{7}$ Goodness of fit: 1 63 8 2 29 9 $\chi^2 = \sum_{k=1}^{K} \frac{\left(n_k - N\hat{p}_k\right)^2}{N\hat{p}_k} \sim \chi^2_{(K-1)}$ 10 3 8 11 4 4 5 1 126 13 14where $\hat{p}_k$ is the estimated probability of each basic count, under the %goodfit(data=madison, var=count, freq=blocks, 15hypothesis that the data follows the chosen distribution. dist=poisson); 16 31 / 73 32 / 73

## Fitting discrete distributions

The GOODFIT macro gives a table of observed and fitted frequencies, Pearson  $\chi^2$  residuals (CHI) and likelihood-ratio deviance residuals (DEV).

|       | Instan | ces of 'may' | in Federa | list papers |          |
|-------|--------|--------------|-----------|-------------|----------|
| COUNT | BLOCKS | PHAT         | EXP       | CHI         | DEV      |
| 0     | 156    | 0.51867      | 135.891   | 1.72499     | 6.56171  |
| 1     | 63     | 0.34050      | 89.211    | -2.77509    | -6.62056 |
| 2     | 29     | 0.11177      | 29.283    | -0.05231    | -0.75056 |
| 3     | 8      | 0.02446      | 6.408     | 0.62890     | 1.88423  |
| 4     | 4      | 0.00401      | 1.052     | 2.87493     | 3.26912  |
| 5     | 1      | 0.00053      | 0.138     | 2.31948     | 1.98992  |
| 6     | 1      | 0.00006      | 0.015     | 8.01267     | 2.89568  |
|       | ====== | ======       | ======    |             |          |
|       | 262    | 0.99999      | 261.998   |             |          |

## Fitting discrete distributions

In addition, it provides the overall goodness-of-fit tests:

Goodness-of-fit test for data set MADISON

| Analysis variable:    | COUNT Number of Occurrences |
|-----------------------|-----------------------------|
| Distribution:         | POISSON                     |
| Estimated Parameters: | lambda = 0.6565             |
| Pearson chi-square    | = 88.92304707               |
| Prob > chi-square     | = 0                         |
| Likelihood ratio G2   | = 25.243121314              |
| Prob > chi-square     | = 0.0001250511              |
| Degrees of freedom    | = 5                         |

The poisson model does not fit! Why?

33 / 73

35 / 73

## What's wrong with histograms?

• Discrete distributions often graphed as histograms, with a theoretical fitted distribution superimposed.

Discrete distributions Fitting discrete distribution

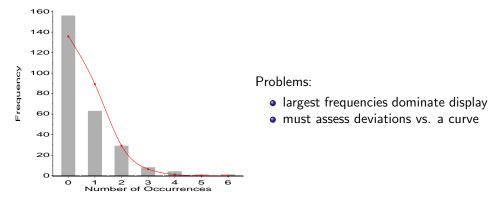

## Hang & root them $\rightarrow$ Hanging rootograms

Tukey (1972, 1977):

ullet shift histogram bars to the fitted curve  $\rightarrow$  judge deviations vs. horizontal line.

Discrete distributions Fitting discrete distributions

• plot  $\sqrt{\text{freq}} \rightarrow \text{smaller frequencies are emphasized.}$ 

%goodfit(data=madison, var=count, freq=blocks, dist=poisson, out=fit); %rootgram(data=fit, var=count, obs=blocks);

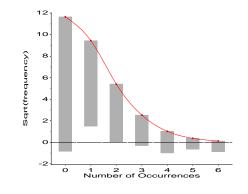

36 / 73

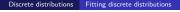

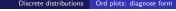

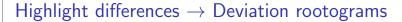

- Emphasize differences between observed and fitted frequencies
- Draw bars to show the gaps (btype=dev)
- %goodfit(data=madison, var=count, freq=blocks, dist=poisson, out=fit); %rootgram(data=fit, var=count, obs=blocks, btype=dev);

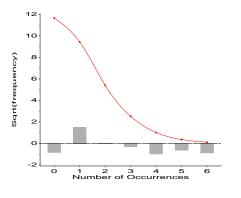

Discrete distributions Ord plots: diagnose form

## Ord plots: Diagnose form of discrete distribution

- How to tell which discrete distributions are likely candidates?
- Ord (1967): for each of Poisson, Binomial, Negative Binomial, and Logarithmic Series distributions,
  - plot of  $kp_k/p_{k-1}$  against k is linear
  - signs of intercept and slope  $\rightarrow$  determine the form, give rough estimates of parameters

| Slo | pe Intercep | ot Distribution        | Parameter       |
|-----|-------------|------------------------|-----------------|
| (b  | ) (a)       | (parameter)            | estimate        |
| 0   | +           | Poisson $(\lambda)$    | $\lambda = a$   |
| -   | +           | Binomial (n, p)        | p = b/(b-1)     |
| +   | +           | Neg. binomial (n       | ,p) $p = 1 - b$ |
| +   | _           | Log. series $(\theta)$ | $\theta = b$    |
|     |             |                        | heta = -a       |

Discrete distributions Ord plots: diagnose for

• Fit line by WLS, using  $\sqrt{n_k}$  as weights

38 / 73

## Ord plots

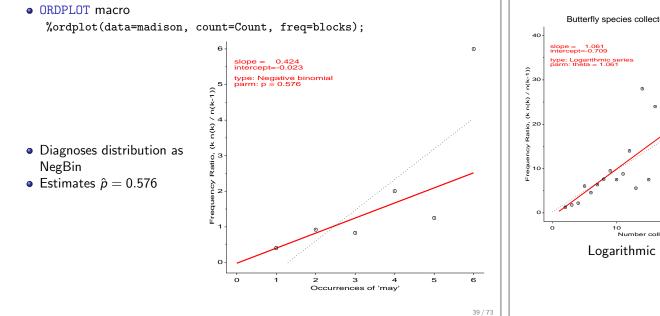

# Ord plots: Other distributions

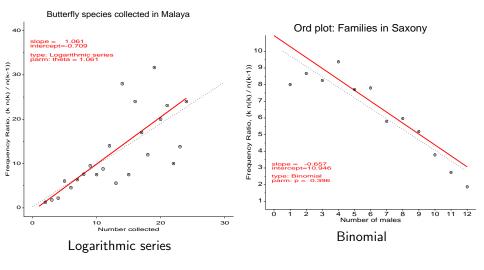

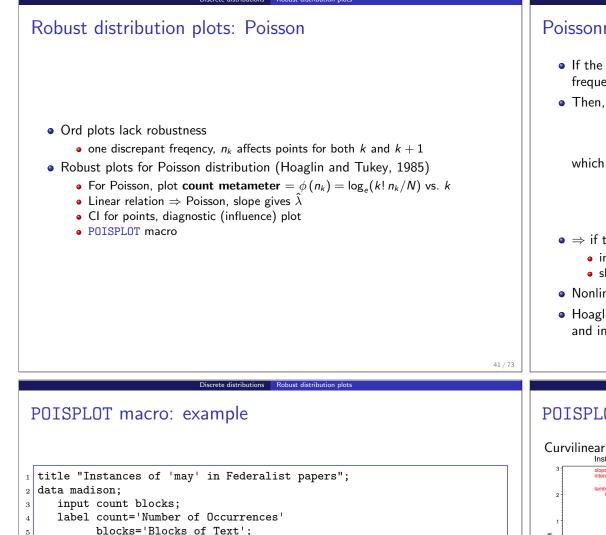

datalines:

156

63

29

8

4

1

1

15 %poisplot(data=madison,count=count, freq=blocks);

0

1

2

3

4

5

6

7

8

9

10

11

12

13 6

14

## Poissonness plots: Details

- If the distribution of n<sub>k</sub> is Poisson(λ) for some fixed λ, then each observed frequency, n<sub>k</sub> ≈ m<sub>k</sub> = Np<sub>k</sub>.
- Then, setting  $n_k = Np_k = e^{-\lambda} \lambda^k / k!$ , and taking logs of both sides gives

$$\log(n_k) = \log N - \lambda + k \log \lambda - \log k!$$

which can be rearranged to

$$\phi(n_k) \equiv \log\left(\frac{k! n_k}{N}\right) = -\lambda + (\log \lambda) k$$

- $\Rightarrow$  if the distribution is Poisson, plotting  $\phi(n_k)$  vs. k should give a line with
  - intercept =  $-\lambda$
  - $\bullet \ \operatorname{slope} = \log \, \lambda$
- $\bullet$  Nonlinear relation  $\rightarrow$  distribution is not Poisson
- Hoaglin and Tukey (1985) give details on calculation of confidence intervals and influence measures.

Discrete distributions Robust distribution plots

## POISPLOT macro: output

43 / 73

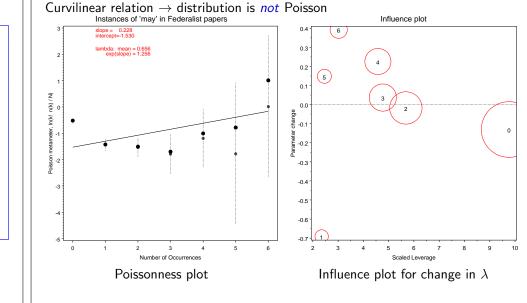

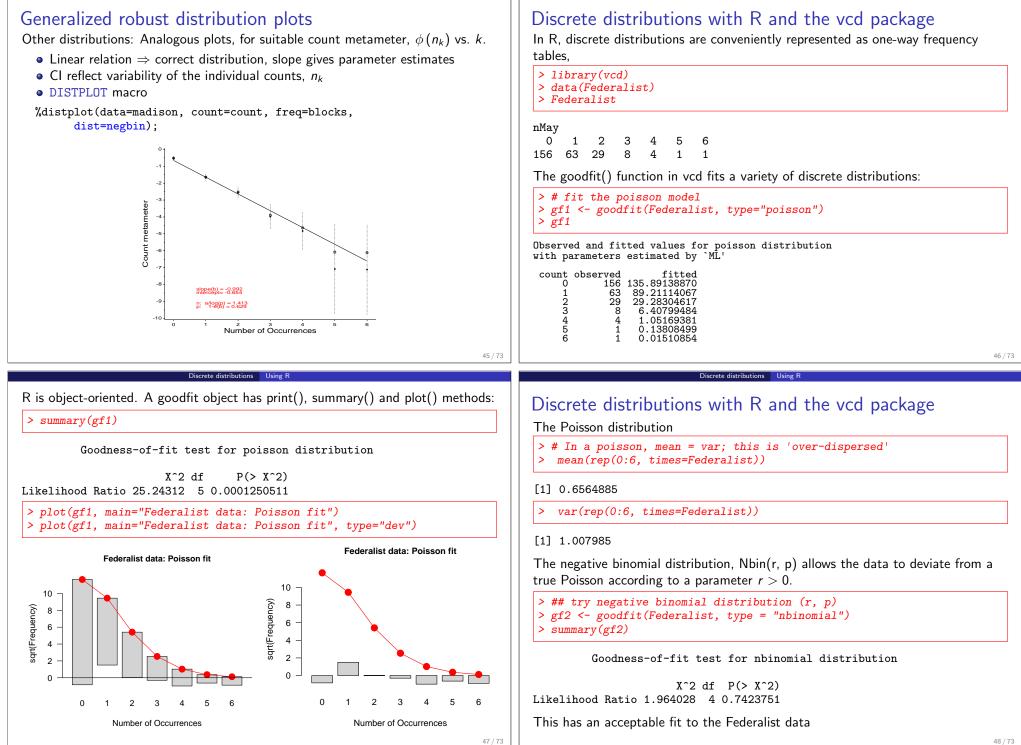

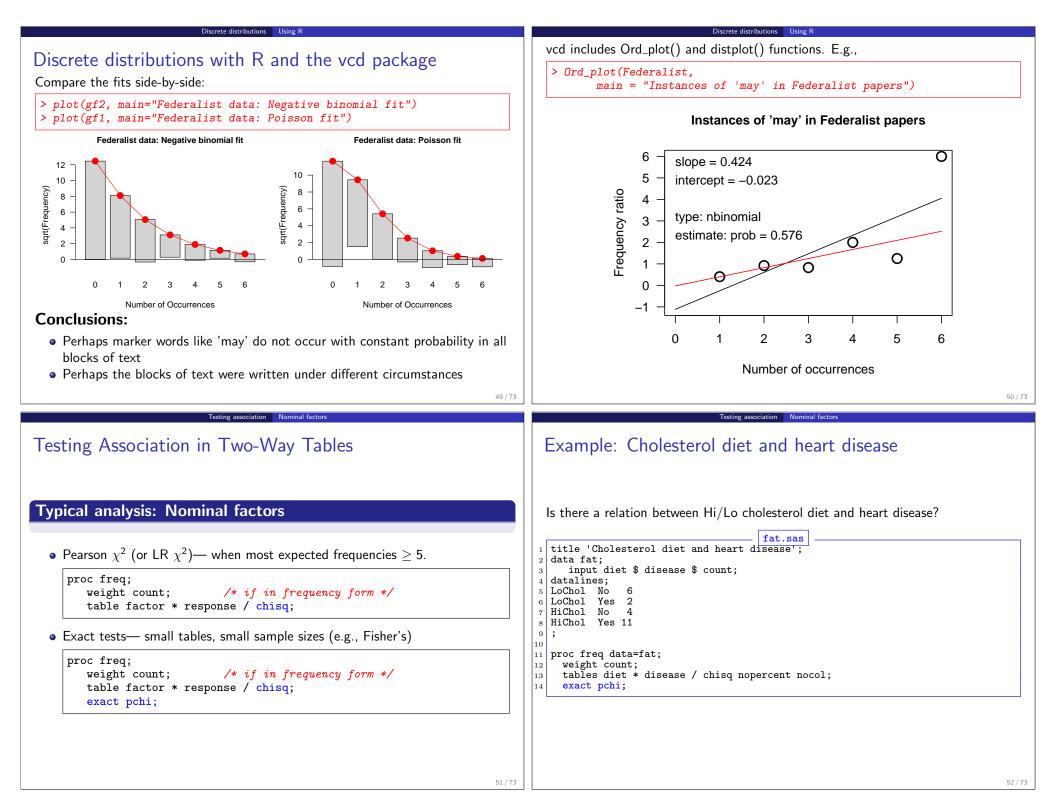

| Testing association Nominal factors                                                                                                    |                                                                                                    | Testing association Nominal factors                                                                                                    |
|----------------------------------------------------------------------------------------------------|----------------------------------------------------------------------------------------------------|----------------------------------------------------------------------------------------------------|
| andard output:                                                                                                    |                                                                                                    |                                                                                                    |
| Table of diet by disease                                                                                                    |                                                                                                    |                                                                                                    |
| diet disease                                                                                                    |                                                                                                    | • Exact tests are valid and significant.                                                                                                    |
| Frequency <br>Row Pct  No  Yes   Total                                                                                                    |                                                                                                    |                                                                                                    |
| HiChol   4   11   15                                                                                                    |                                                                                                    | Exact test output:                                                                                                    |
| 26.67   73.33                                                                                                    |                                                                                                    | Pearson Chi-Square Test                                                                                                    |
| LoChol   6   2   8<br>  75.00   25.00                                                                                                    |                                                                                                    | Chi-Square 4.9597<br>DF 1<br>1                                                                                                    |
| <br>Total 10 13 23                                                                                                    |                                                                                                    | Asymptotic Pr > ChiSq 0.0259<br>Exact Pr >= ChiSq 0.0393                                                                                                    |
| Statistics for Table of diet by disease                                                                                                    |                                                                                                    | Fisher's Exact Test                                                                                                    |
| Statistic DF Value                                                                                                    | Prob                                                                                                    | Cell (1,1) Frequency (F) 4                                                                                                    |
| Chi-Square 1 4.9597<br>Likelihood Ratio Chi-Square 1 5.0975<br>Continuity Adj. Chi-Square 1 3.1879                                                                                                    | 0.0259<br>0.0240                                                                                                    | Left-sided Pr <= F                                                                                                    |
|                                                                                                    | 0.0742                                                                                                    | Table Probability (P) 0.0334                                                                                                    |
| WARNING: 50% of the cells have expected counts le<br>(Asymptotic) Chi-Square may not be a val                                                                                                    | ss than 5.<br>id test.                                                                                                    | Two-sided Pr <= P 0.0393                                                                                                    |
| • The Pearson and LR $\chi^2$ tests are not valid<br>• The conservative continuity-adjusted test fails s<br>Testing association Nominal factors                                                                                                    | ignificance<br>53/73                                                                                                    | Testing association Ordinal factors and Stratified analyses                                                                                                    |
| • The conservative continuity-adjusted test fails s                                                                                                    | 53 / 73                                                                                                    |                                                                                                    |
| The conservative continuity-adjusted test fails s      Testing association Nominal factors                                                                                                    | 53 / 73                                                                                                    | Testing association         Ordinal factors and Stratified analyses           Ordinal factors and Stratified analyses                                                                                                    |
| The conservative continuity-adjusted test fails s      Testing association Nominal factors  review: Visualizing association in 2                                                                                                    | 53 / 73                                                                                                    | Testing association       Ordinal factors and Stratified analyses         Ordinal factors and Stratified analyses         More powerful CMH tests                                                                                                    |
| The conservative continuity-adjusted test fails s      Testing association Nominal factors  review: Visualizing association in 2      disease: No                                                                                                    | 53 / 73                                                                                                    | Testing association         Ordinal factors and Stratified analyses           Ordinal factors and Stratified analyses                                                                                                    |
| <ul> <li>The conservative continuity-adjusted test fails s</li> <li>Testing association Mominal factors</li> <li>review: Visualizing association in 2</li> <li>disease: No</li> <li>6</li> <li>6</li> <li>6</li> <li>Fourfo</li> </ul>                                                                                                    | imes 2 tables Id display: area ~ frequency                                                                                                  | Testing association       Ordinal factors and Stratified analyses         Ordinal factors and Stratified analyses         More powerful CMH tests            • When either the row (factor) or column (response) levels are ordered, more                                                                                                    |
| <ul> <li>The conservative continuity-adjusted test fails s</li> <li>Testing association Mominal factors</li> <li>review: Visualizing association in 2</li> <li>disease: No</li> <li>G</li> <li>G</li> <li>Fourfo</li> <li>Color:</li> </ul>                                                                                                    | $\times$ 2 tables<br>Id display: area ~ frequency<br>blue (+), red(-)                                                                       | Testing association       Ordinal factors and Stratified analyses         Ordinal factors and Stratified analyses         More powerful CMH tests         • When either the row (factor) or column (response) levels are ordered, more specific (CMH = Cochran - Mantel - Haentzel) tests which take order into account have greater power to detect ordered relations.         proc freq;                                                                                                    |
| <ul> <li>The conservative continuity-adjusted test fails s</li> <li>Testing association in 2</li> <li>disease: No</li> <li>disease: No</li> <li>Go Go Go Go Go Go Go Go Go Go Go Go Go G</li></ul>                                                                                                    | × 2 tables<br>Id display: area ~ frequency<br>blue (+), red(-)<br>ence bands: significance of                                               | Testing association       Ordinal factors and Stratified analyses         Ordinal factors and Stratified analyses         More powerful CMH tests         • When either the row (factor) or column (response) levels are ordered, more specific (CMH = Cochran - Mantel - Haentzel) tests which take order intra account have greater power to detect ordered relations.                                                                                                    |
| <ul> <li>The conservative continuity-adjusted test fails s</li> <li>Testing association Moninal factors</li> <li>review: Visualizing association in 2</li> <li>disease: No</li> <li>Gisease: No</li> <li>Gisease: No</li> <li>Gisease: No</li> <li>Color:</li> <li>Color:</li> <li>Confid odds results</li> </ul>                                                                                                    | × 2 tables<br>Id display: area ~ frequency<br>blue (+), red(-)<br>ence bands: significance of<br>atio                                       | Testing association       Ordinal factors and Stratified analyses         Ordinal factors and Stratified analyses         More powerful CMH tests         • When either the row (factor) or column (response) levels are ordered, more specific (CMH = Cochran - Mantel - Haentzel) tests which take order into account have greater power to detect ordered relations.         proc freq;       weight count;                                                                                                    |
| <ul> <li>The conservative continuity-adjusted test fails s</li> <li>Testing association Moninal factors</li> <li>review: Visualizing association in 2</li> <li>disease: No</li> <li>Gisease: No</li> <li>Gisease: No</li> <li>Gisease: No</li> <li>Color:</li> <li>Color:</li> <li>Confid odds results</li> </ul>                                                                                                    | × 2 tables<br>Id display: area ~ frequency<br>blue (+), red(-)<br>ence bands: significance of<br>atio<br>Hi cholesterol $\rightarrow$ Heart | Testing association       Ordinal factors and Stratified analyses         Ordinal factors and Stratified analyses         More powerful CMH tests         • When either the row (factor) or column (response) levels are ordered, more specific (CMH = Cochran - Mantel - Haentzel) tests which take order into account have greater power to detect ordered relations.         proc freq;       weight count;                                                                                                    |
| <ul> <li>The conservative continuity-adjusted test fails s</li> <li>Testing association</li> <li>Mominal factors</li> <li>review: Visualizing association in 2</li> <li>disease: No</li> <li>Gisease: No</li> <li>Gisease:</li></ul> | × 2 tables<br>Id display: area ~ frequency<br>blue (+), red(-)<br>ence bands: significance of<br>atio<br>Hi cholesterol $\rightarrow$ Heart | Ordinal factors and Stratified analyses         Ordinal factors and Stratified analyses <b>More powerful CMH tests</b> • When either the row (factor) or column (response) levels are ordered, more specific (CMH = Cochran - Mantel - Haentzel) tests which take order intra account have greater power to detect ordered relations.         proc freq;       weight count;         table factor * response / chisq cmh; <b>Control for other background variables</b> • Stratified analysis tests the association between a main factor and response                                                                                                    |
| <ul> <li>The conservative continuity-adjusted test fails s</li> <li>Testing association</li> <li>Mominal factors</li> <li>review: Visualizing association in 2</li> <li>disease: No</li> <li>Gisease: No</li> <li>Gisease:</li></ul> | × 2 tables<br>Id display: area ~ frequency<br>blue (+), red(-)<br>ence bands: significance of<br>atio<br>Hi cholesterol $\rightarrow$ Heart | Ordinal factors and Stratified analyses         Ordinal factors and Stratified analyses         More powerful CMH tests         • When either the row (factor) or column (response) levels are ordered, more specific (CMH = Cochran - Mantel - Haentzel) tests which take order into account have greater power to detect ordered relations.         proc freq;       weight count;         table factor * response / chisq cmh;         Control for other background variables         • Stratified analysis tests the association between a main factor and response within levels of the control variable(s)                                                                                                |
| <ul> <li>The conservative continuity-adjusted test fails s</li> <li>Testing association</li> <li>Moninal factors</li> <li>review: Visualizing association in 2</li> <li>disease: No</li> <li>Gisease: No</li> <li>Golor:</li> <li>Color:</li> <li>Confid odds r.</li> <li>Interp: disease</li> </ul>                                                                                                    | × 2 tables<br>Id display: area ~ frequency<br>blue (+), red(-)<br>ence bands: significance of<br>atio<br>Hi cholesterol $\rightarrow$ Heart | Ordinal factors and Stratified analyses         Ordinal factors and Stratified analyses <b>Ordinal factors and Stratified analyses More powerful CMH tests</b> • When either the row (factor) or column (response) levels are ordered, more specific (CMH = Cochran - Mantel - Haentzel) tests which take order interaction account have greater power to detect ordered relations.         proc freq;       weight count;         table factor * response / chisq cmh; <b>Control for other background variables</b> • Stratified analysis tests the association between a main factor and response within levels of the control variable(s)         • Can also test for homogeneous association across strata |
| <ul> <li>The conservative continuity-adjusted test fails s</li> <li>Testing association in 2</li> <li>Color:</li> <li>Color:</li> <li>Confid odds r.</li> <li>Interp: disease:</li> </ul>                                                                                                    | × 2 tables<br>Id display: area ~ frequency<br>blue (+), red(-)<br>ence bands: significance of<br>atio<br>Hi cholesterol $\rightarrow$ Heart | Ordinal factors and Stratified analyses         Ordinal factors and Stratified analyses         More powerful CMH tests         • When either the row (factor) or column (response) levels are ordered, more specific (CMH = Cochran - Mantel - Haentzel) tests which take order into account have greater power to detect ordered relations.         proc freq;       weight count;         table factor * response / chisq cmh;         Control for other background variables         • Stratified analysis tests the association between a main factor and response within levels of the control variable(s)                                                                                                |

#### association Ordinal factors and Stratified analyses

#### Testing association Ordinal factors and Stratified analyse

## Example: Arthritis treatment

Data on treatment for rheumatoid arthritis (Koch and Edwards, 1988)

- Ordinal response: none, some, or marked improvement
- Factor: active treatment vs. placebo
- Strata: Sex

|               |                | <br>+      | Outcome  |          | <b>_</b>   |
|---------------|----------------|------------|----------|----------|------------|
| Treatment     |                | None       | Some     | Marked   | Total      |
| Active        | Female<br>Male | 6<br>  7   | 5<br>  2 |          | 27<br>  14 |
| Placebo  <br> | Female<br>Male | 19<br>  10 | 7<br>  0 | 6<br>  1 | 32<br>  11 |
| Total         |                | 42         | . 14     | 28       | 84         |

#### esting association Ordinal factors and Stratified anal

#### Overall analysis, ignoring sex: Results (chisq option)

| STATISTICS FOR TABLE        | OF TRE | AT BY IMPRO | VE    |
|-----------------------------|--------|-------------|-------|
| Statistic                   | DF     | Value       | Prob  |
| <br>Chi-Square              | 2      | 13.055      | 0.001 |
| Likelihood Ratio Chi-Square | 2      | 13.530      | 0.001 |
| Mantel-Haenszel Chi-Square  | 1      | 12.859      | 0.000 |
| Phi Coefficient             |        | 0.394       |       |
| Contingency Coefficient     |        | 0.367       |       |
| Cramer's V                  |        | 0.394       |       |

#### Cochran-Mantel-Haenszel tests: (cmh option)

| Cochran-1 | SUMMARY STATISTICS FOR TR<br>Mantel-Haenszel Statistics |    |        | cores) |
|-----------|---------------------------------------------------------|----|--------|--------|
| Statistic | Alternative Hypothesis                                  | DF | Value  | Prob   |
| 1         | Nonzero Correlation                                     | 1  | 12.859 | 0.000  |
| 2         | Row Mean Scores Differ                                  | 1  | 12.859 | 0.000  |
| 3         | General Association                                     | 2  | 12.900 | 0.002  |

## Overall analysis, ignoring sex

|    | arthfreq.sas ····                                |
|----|--------------------------------------------------|
| 1  | title 'Arthritis Treatment: PROC FREQ Analysis'; |
| 2  | data arth;                                       |
| 3  | input sex\$ treat\$ @;                           |
| 4  | do improve = 'None ', 'Some', 'Marked';          |
| 5  | input count 0;                                   |
| 6  | output;                                          |
| 7  | end;                                             |
| 8  | datalines;                                       |
|    | Female Active 6 5 16                             |
| 10 | Female Placebo 19 7 6                            |
| 11 | Male Active 7 2 5                                |
| 12 | Male Placebo 10 0 1                              |
| 13 |                                                  |
|    | * Ignoring sex;                                  |
|    | proc freq order=data;                            |
| 16 | <b>0 ,</b>                                       |
| 17 |                                                  |
| 18 | run;                                             |

#### Notes:

- PROC FREQ orders character variables alphabetically (i.e., 'Marked', 'None', 'Some') by default.
- To treat the IMPROVE variable as ordinal, use order=data on the PROC FREQ statement.

Testing association CMH tests for ordinal variab

57 / 73

## CMH tests for ordinal variables

Three types of test:

#### Non-zero correlation

- Use when *both* row and column variables are ordinal.
- CMH  $\chi^2 = (N 1)r^2$ , assigning scores (1, 2, 3, ...)
- most powerful for *linear* association

#### Row Mean Scores Differ

- Use when only *column* variable is ordinal
- Analogous to the Kruskal-Wallis non-parametric test (ANOVA on rank scores)
- Ordinal variable must be listed last in the TABLES statement

#### **General Association**

- Use when *both* row and column variables are nominal.
- Similar to overall Pearson  $\chi^2$  and Likelihood Ratio  $\chi^2$ .

CMH tests for ordin

# Sample CMH Profiles

| U | n | ly | gen | eral | asso | cia | tior | 1: |
|---|---|----|-----|------|------|-----|------|----|
|---|---|----|-----|------|------|-----|------|----|

|                | - |              | -    |               |           |              | -         |               |           |              |           | Total          | Mean |  |
|----------------|---|--------------|------|---------------|-----------|--------------|-----------|---------------|-----------|--------------|-----------|----------------|------|--|
| a1<br>a2<br>a3 |   | 0<br>5<br>20 | <br> | 15<br>20<br>5 | <br> <br> | 25<br>5<br>5 | <br> <br> | 15<br>20<br>5 | <br> <br> | 0<br>5<br>20 | <br> <br> | 55<br>55<br>55 | 3.0  |  |
| <br>Total      | - |              |      |               |           |              | -         |               |           |              |           | 165            |      |  |

#### Output:

| Cochran-1 | Mantel-Haenszel Statistics | (Based | on Table | Scores) |
|-----------|----------------------------|--------|----------|---------|
| Statistic | Alternative Hypothesis     | DF     | Value    | Prob    |
| 1         | Nonzero Correlation        | 1      | 0.000    | 1.000   |
| 2         | Row Mean Scores Differ     | 2      | 0.000    | 1.000   |
| 3         | General Association        | 8      | 91.797   | 0.000   |

Testing association CMH tests for ordinal variable

## Sample CMH Profiles

Linear Association:

|          | ŀЪ |   | • |   |   |   | • |   | Ъ5     | • | Total    | Mean         |
|----------|----|---|---|---|---|---|---|---|--------|---|----------|--------------|
| a1       | Ì  | 2 | Ì | 5 | l | 8 | l | 8 | 8<br>5 | I |          | 3.48<br>3.19 |
| a3<br>a4 |    | 5 |   | 8 |   | 8 |   | 8 | 2      |   | 31<br>31 | 2.81         |
| ~-       | -+ | - | + | - | + | - | + |   | <br>17 | • | 124      | 2.02         |

#### Output:

| Cochran-  | Mantel-Haenszel Statistics | (Based | on Table | Scores) |
|-----------|----------------------------|--------|----------|---------|
| Statistic | Alternative Hypothesis     | DF     | Value    | Prob    |
| 1         | Nonzero Correlation        | 1      | 10.639   | 0.001   |
| 2         | Row Mean Scores Differ     | 3      | 10.676   | 0.014   |
| 3         | General Association        | 12     | 13.400   | 0.341   |

62/73

# Sample CMH Profiles

#### Visualizing Association: Sieve diagrams

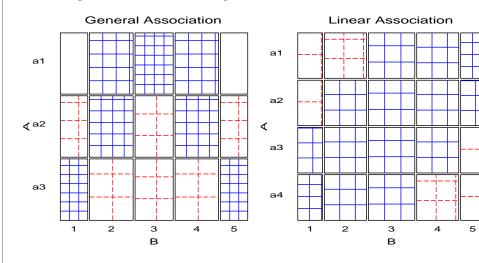

# Stratified analysis

## **Overall analysis**

- ignores other variables (like sex), by collapsing over them
- risks losing important interactions (e.g., different associations for M & F)

Testing association Stratified analys

## Stratified analysis

- controls for the effects of one or more background variables
- list stratification variable(s) *first* on the TABLES statement

proc freq;

tables age \* sex \* treat \* improve;

#### Looking forward: Loglinear models

- allow more general hypotheses to be stated and tested
- closer connection between testing and visualization (how are variables associated)

63 / 73

| Iesting association Stratified analysis                                                                                                    | lesting association Stratified analysis                                                                                                    |
|----------------------------------------------------------------------------------------------------|----------------------------------------------------------------------------------------------------|
| Stratified analysis                                                                                                    |                                                                                                    |
| The statements below request a stratified analysis with CMH tests, controlling for<br>sex.                                                                                                    | Males:         STATISTICS FOR TABLE 2 OF TREAT BY IMPROVE<br>CONTROLLING FOR SEX=Male         Statistic       DF       Value       Prob         Chi-Square       2       4.907       0.086         Likelihood Ratio Chi-Square       2       5.855       0.054         Mantel-Haenszel Chi-Square       1       3.713       0.054          WARNING:       67% of the cells have expected counts less<br>than 5. Chi-Square may not be a valid test.         • Weak association between TREAT and IMPROVE for males       • Sample size N = 29 for males is small                  |
| • Strong association between TREAT and IMPROVE for females           65/73           Testing association           Stratified analysis           Stratified tests                                                                                                    | Testing association Homogeneity of association<br>Homogeneity of association                                                                                                    |
| <ul> <li>Individual (<i>partial</i>) tests are followed by a <i>conditional</i> test, controlling for strata (SEX)</li> <li>These tests <b>do not</b> require large sample size in the individual strata— just a large total sample size.</li> <li>They <i>assume</i>, but do not <i>test</i> that the association is the same for all strata.</li> </ul> SUMMARY STATISTICS FOR TREAT BY IMPROVE CONTROLLING FOR SEX Cochran-Mantel-Haenszel Statistics (Based on Table Scores) Statistic Alternative Hypothesis DF Value Prob | <ul> <li>Is the association between the primary table variables the same over all strata?</li> <li>2 × 2 tables: → Equal odds ratios across all strata?</li> <li>PROC FREQ: MEASURES option on TABLES statement → Breslow-Day test</li> <li>proc freq;<br/>tables strata * factor * response / measures cmh ;</li> <li>Larger tables: Use PROC CATMOD to test for <i>no three-way association</i></li> <li>≡ same association for the primary factor &amp; response variables ∀ strata</li> <li>≡ loglinear model: [Strata Factor] [Strata Response] [Factor Response]</li> </ul> |

Testing association Stratified analysis

Testing association Stratified analysis

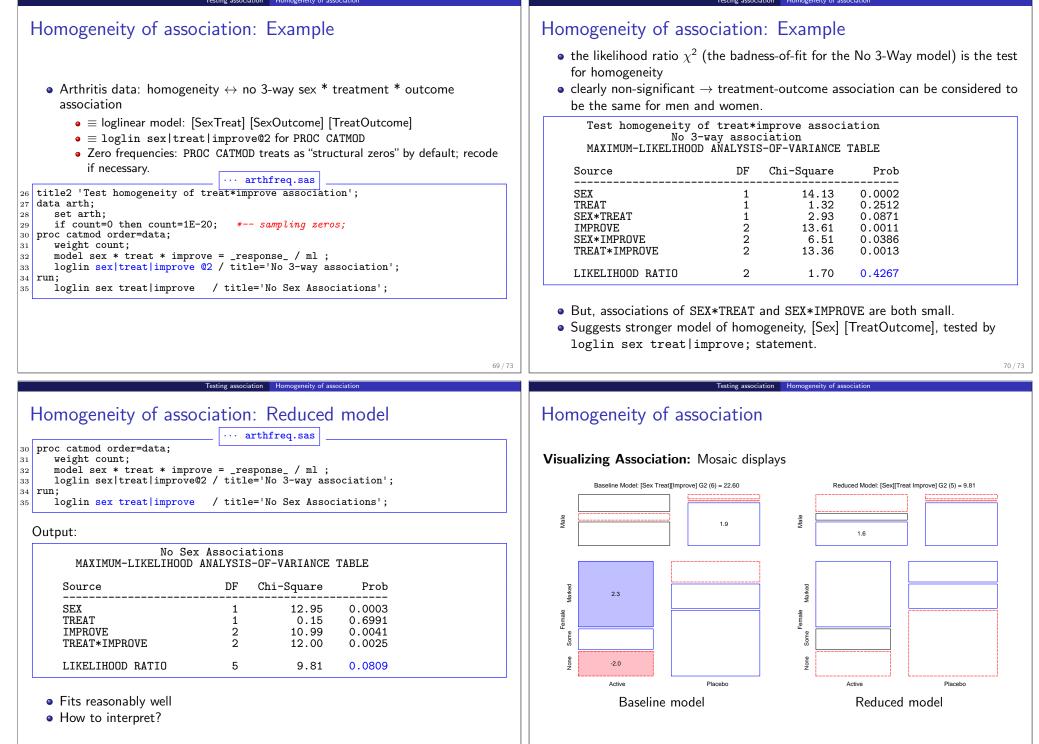

#### Summary: Part 1

## Summary: Part 1

## • Categorical data

- Table form vs. case form
- Non-parametric methods vs. model-based methods
- Response models vs. association models

## • Graphical methods for categorical data

- $\bullet\,$  Frequency data more naturally displayed as count  $\sim$  area
- Sieve diagram, fourfold & mosaic display: compare observed vs. expected frequency
- Graphical principles: Visual comparison, effect-ordering, small multiples

#### • Discrete distributions

- Fit: GOODFIT; Graph: hanging rootograms to show departures
- Ord plot: diagnose form of distribution
- POISPLOT, DISTPLOT for robust distribution plots

## • Testing association

- Pearson  $\chi^2$ , L.R.  $\chi^2$  (largish samples) vs. Fisher exact test (small samples)
- CMH tests more powerful for ordinal factors
- Three-way+ tables: Stratified analysis, homogeneity of association
- Visualize with Sieve diagram, fourfold & mosaic display